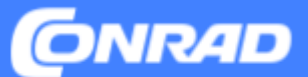

# **Product Data in Mirakl**

**Version 2023.2, Conrad Electronic SE - Master Data Management**

Dit document beschrijft de vereisten voor productgegevens in Mirakl.

### **INHOUD**

- Attributen: types en niveaus
- Identificatie, categorietoewijzing, naamgeving
- Productbeschrijving
- Technische specificaties
- Afbeeldingen en documenten
- Links naar meer nuttige documentatie

## **Attribuuttypes**

De inhoud van de afzonderlijke gegevensvelden kan verschillende formaten hebben.

### **> Numerieke attributen**

Geschikt voor meetbare eigenschappen van producten (soms in combinatie met een eenheid).

### **> Numerieke attributen met vastgelegde eenheden**

Voor numerieke kenmerken waarvoor u ook een eenheid moet opgeven, bestaan er attributen met de specifieke, toegestane eenheden. Deze zijn te herkennen aan de toevoeging "EENHEID" in de naam of "\_\_UNIT" in de ID.

### **> Tekstvelden** *(Duits: "Text")*

Attributen voor vrije tekst.

Houd er rekening mee dat opmaak niet is toegestaan, met uitzondering van de HTML-tags die expliciet zijn genoemd op de volgende pagina's.

### **> Attributen met waardenlijst** *(Duits: "Werteliste")*

Wanneer kenmerken wettelijk relevant zijn of belangrijk zijn om te vergelijken, hebben we een selectie van door ons vooraf gedefinieerde waarden. Zo'n attribuut kan een of meer waarden accepteren.

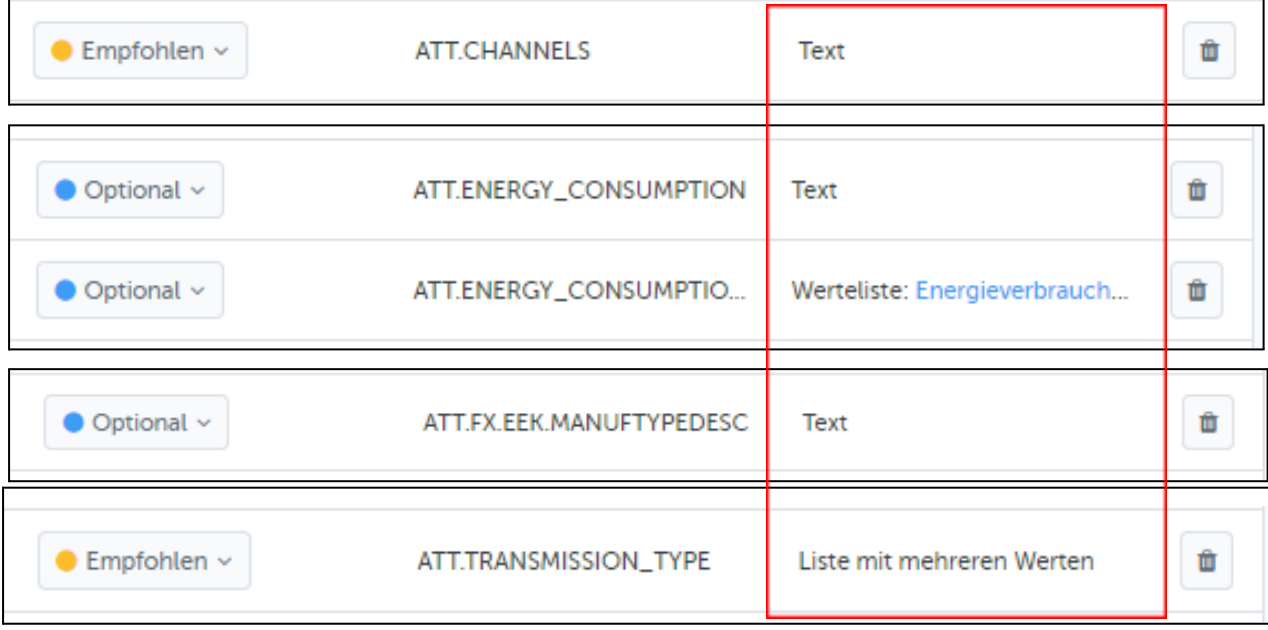

### **Meer en minder belangrijke attributen**

Er bestaan drie niveaus voor attributen.

- **> Verplicht** *(Duits: "Erforderlich")* Essentiële productinformatie (productnaam, merk, productgroep, wettelijke informatie)
- **> Aanbevolen** *(Duits: "Empfohlen")* Belangrijke informatie om te filteren in zoekresulaten, (virtuele) categorieën en voor het vergelijken van producten
- **> Optioneel** *(Duits: "Optional")* Bijvoorbeeld technische specificaties. Gestructureerde specificaties bieden onze klanten een consistente en professionele ervaring.

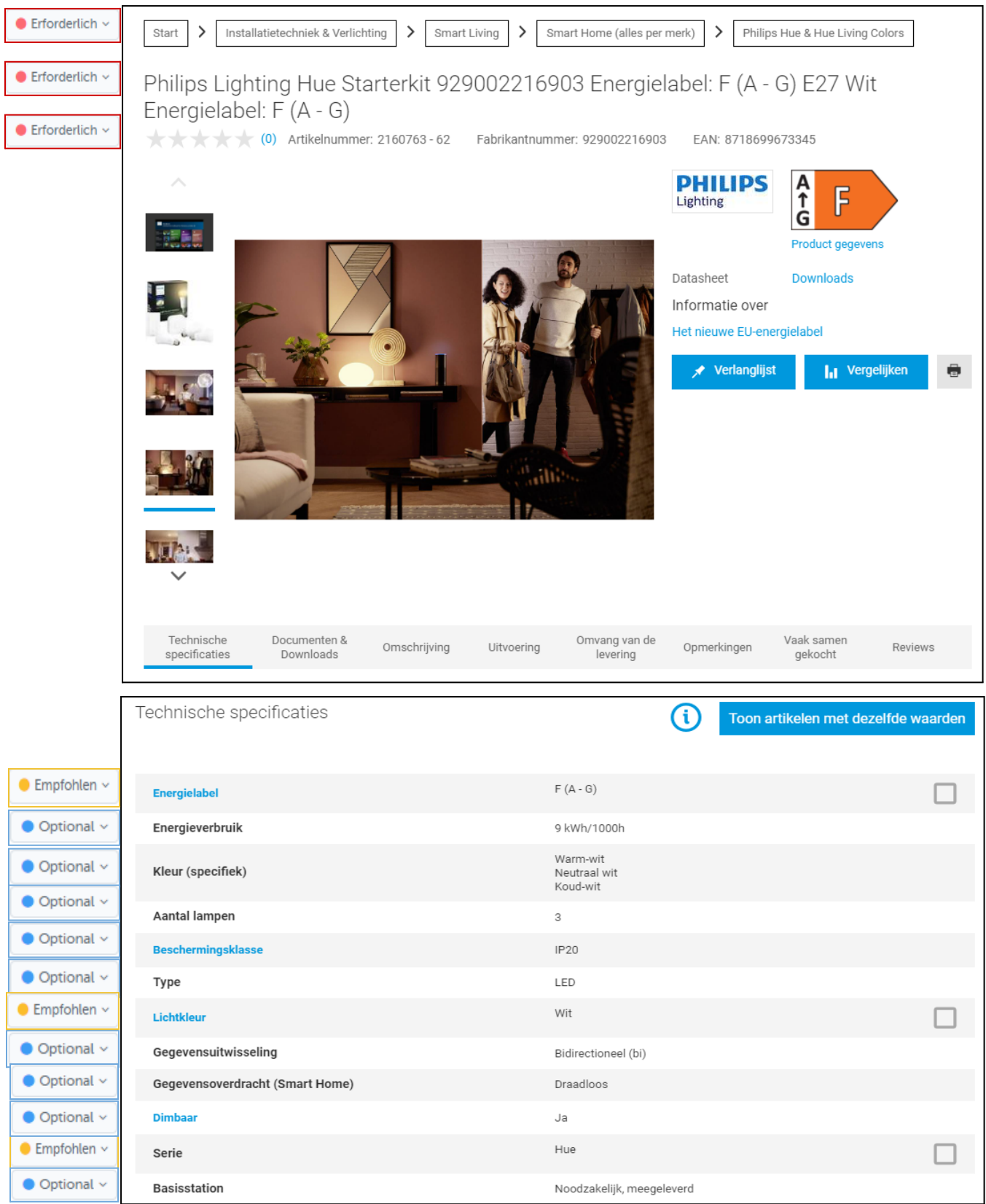

## **Productidentificatie**

### **Seller Product-ID** (ID: Product.SellerProductID)

Uw unieke productnummer waarmee u het product en bijbehorende bestellingen ondubbelzinnig kunt identificeren. Gewoonlijk is dat het artikelnummer in uw ERP-systeem.

- $\triangleright$  Maximaal 40 tekens.
- ➢ Speciale tekens zoals '','', ''|'' en ''^'' zijn niet toegestaan.

### **Verkoopeenheid** (ID: Product.BaseUnit)

Geef de eenheid waarin het product verkocht wordt. Mogelijke waarden: Stuk: één exemplaar, soms inclusief accessoires.

**Voorbeeld:** tube lijm, schrijfblok of digitale camera met accu en oplader.

Paar: twee stuks van iets die logischerwijze bij elkaar horen.

**Voorbeeld:** 1 paar handschoenen

**Pack:** meerdere stuks van hetzelfde product die gezamenlijk verkocht worden. **Voorbeeld:** 10 dezelfde markeerstiften in één verpakking.

**Set:** verschillende producten die gezamenlijk verkocht worden. Voorbeeld: 1 vulpen en 1 balpen in een etui

**Meter:** het product kan per meter besteld en geleverd worden (wordt dus op maat gemaakt). De prijs wordt ook per meter aangegeven. Voorbeeld: kabel.

6

## **Productidentificatie**

### **Merk**

Selecteer het merk van het product. Invullen is verplicht. Als het geen merkproduct is, selecteer dan 'No Name'.

### **Artikelnummer fabrikant**

Vul het originele artikelnummer van de fabrikant in (voor merkproducten) en let daarbij op de juiste notatie met scheidingstekens, hoofdletters/kleine letters, etc. De informatie is uitermate relevant voor zoekmachines en interne zoekopdrachten.

 $\triangleright$  Maximaal 40 tekens.

### **EAN / GTIN**

EAN- of GTIN-code voor het product in de aangeboden verkoophoeveelheid en -eenheid.

### **Inhoud**

Voer de hoeveelheid van het verkochte product in. Een stuk bevat meestal 1 stuk, maar voor vloeistoffen kan dit bijvoorbeeld 100 ml zijn. Een pack bevat meestal meerdere stuks.

De minimumwaarde is 0.0001. Het decimaalteken is een punt.

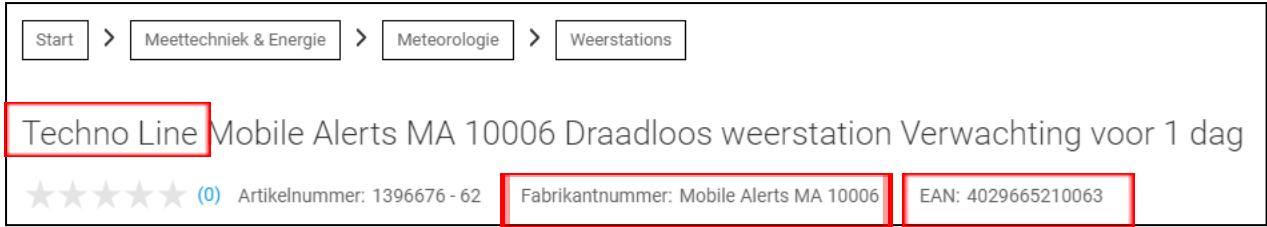

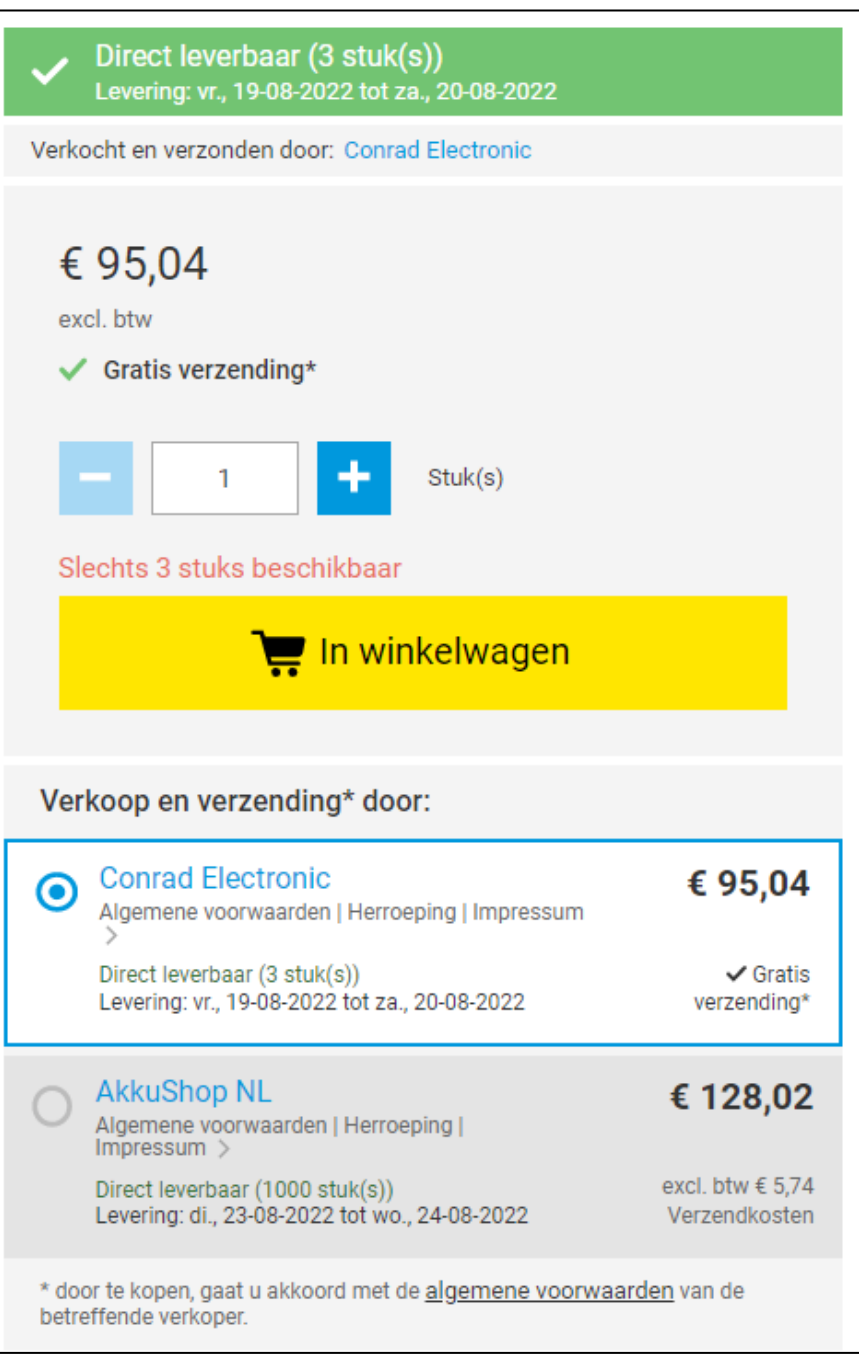

## **Categorietoewijzing**

Door een product correct toe te wijzen aan de categoriestructuur, zorgt u ervoor dat uw product optimaal vindbaar is:

- > Veel van het externe verkeer komt terecht op categoriepagina's
- > De categorie heeft een hoge relevantie voor interne zoekopdrachten

Door de categorietoewijzing verkrijgt een product ook z'n specifieke attributen. Een verkeerde toewijzing kan er dus toe leiden dat bepaalde informatie een verplicht attribuut wordt, terwijl deze helemaal niet van toepassing is.

**We raden daarom aan om tijdens het zgn. onboarden de meeste aandacht te schenken aan het kiezen van de juiste categorie.**

## **Productnaam**

De naam van een product moet ondubbelzinnig zijn en bevat de belangrijkste onderscheidende kenmerken van een product.

Klassieke voorbeelden zijn:

- > Merk
- > Typeaanduiding
- > Artikelnummer fabrikant
- > Inhoud
- > Soortnaam
- > Functies
- > Technische kenmerken
- > Trefwoorden
- ➢ Verplicht veld: de naam moet minimaal 20 tekens en mag maximaal 120 tekens lang zijn.
- ➢ Alle HTML-opmaak wordt verwijderd tijdens het uploaden van de gegevens.
- ➢ De naam wordt soms afgekapt op kleinere schermen en in bepaalde weergaveformaten.
- ➢ Gebruik geen HOOFDLETTERS
- ➢ Let op de volgorde: begin met het merk en de typeaanduiding ideaal voor SEO

• Direct leverbaar (1 stuk(s)) Levering: 19-08 tot 20-08-2022

TOOLCRAFT ASBS-800 A / TAWB-200 -Akku-Schlagbohrschrauber bürstenlos, inkl. Akku, inkl. Akku-Bohrschrauber

 $\bigstar \bigstar \bigstar$  (2) Bestell-Nr.: 2140359 - TU Hst.-Teile-Nr.: 2140359 EAN: 2050006382950

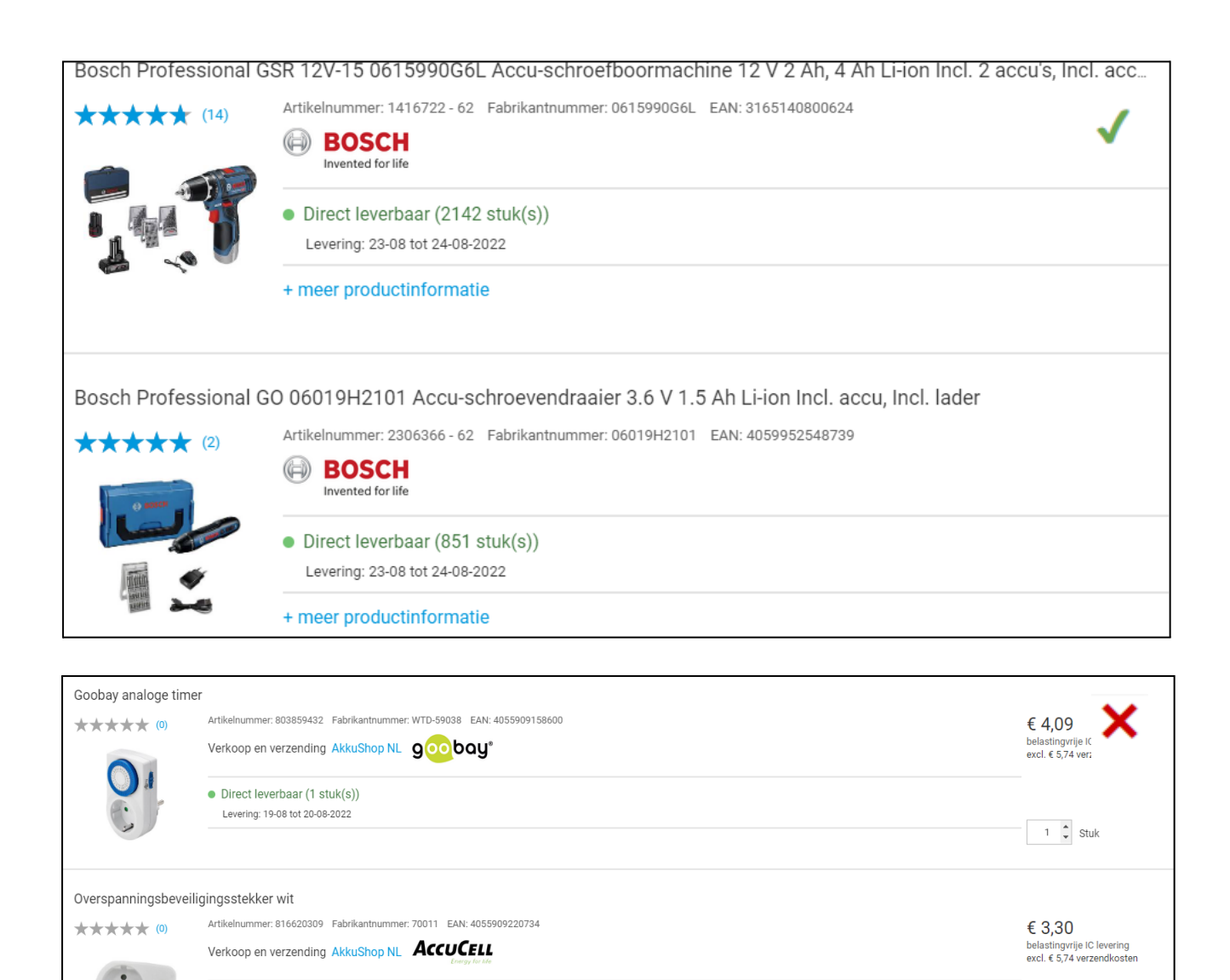

 $1 \quad \updownarrow$  Stuk

## **Productbeschrijving**

De productbeschrijving is onderverdeeld in afzonderlijke tekstvelden

**> Artikelnaam**

Alternatieve commerciële naam van het product

### $\triangleright$  Maximaal 150 tekens.

### **> Unique Selling Points**

Opsomming van de belangrijkste verkoopargumenten

### **> Artikeltekst**

Uitgebreide marketingtekst over het product

### **> Uitvoering**

Puntsgewijze opsomming van functies en speciale kenmerken waarvoor geen specifiekw waarde beschikbaar is

### **> Overige technische gegevens**

Vrije tekst om technische gegevens toe te voegen die niet in aparte velden kunnen worden ingevuld

**> Omvang levering**

Opsomming van geleverde onderdelen

### **> Opmerkingen, systeemvereisten** Waarschuwingen, tips en belangrijke opmerkingen

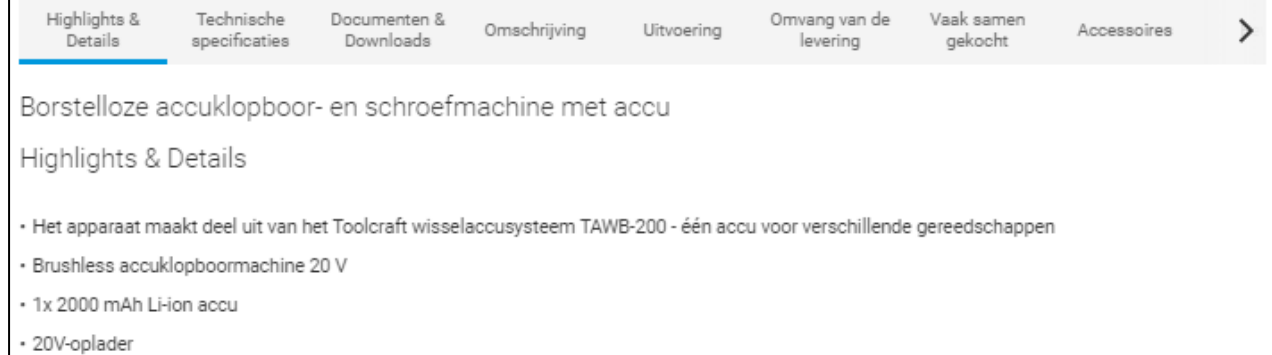

#### Omschrijving

Door de ergonomische vorm ligt de Toolcraft ASBS-800 uit de TAWB-200-serie optimaal in de hand en de handgreep met softgrip-oppervlak garandeert werken zonder moe te worden, ook bij langer gebruik. De hoogwaardige en krachtige aandrijving met 2 snelheden zorgt voor een optimale krachtoverbrenging bij elke toepassing.

De riemhouder blijkt juist bij werkzaamheden op hogere plekken zeer handig.

Het apparaat maakt deel uit van het Toolcraft wisselaccusysteem TAWB-200. Daarmee kunt u een accu voor verschillende apparaten gebruiken - wel zo voordelig.

#### Uitvoering

- · Extreem robuuste en duurzame motor met zeer hoog draaimoment
- · Handgreep met softgrip cover voor moeiteloos werken en een stevige houvast
- · Krachtige transmissie met 2 versnellingen.

#### Omvang van de levering

- · Borstelloze accuklopboor- en schroefmachine 20 V
- · 1x Li-ion accu (2000 mAh)
- · 20 V-oplader
- · Gebruiksaanwijzing.

## **Productbeschrijving**

### **Artikelnaam**

- $\vee$  Optioneel, max. lengte 150 tekens
- ✖ Geen HTML-opmaak (wordt verwijderd)

### **Unique Selling Points**

- ✔ Korte, bondige zinnen de belangrijkste USP's
- ✔ <br> voor een nieuw opsommingsteken
- ✖ Geen lange tekst
- ✖ Geen informatie is beter dan verwarrende informatie
- ✖ Geen <ul><li> opmaak

### **Artikeltekst**

- ✔ Tekst structureren: nieuwe alinea beginnen met <br>
- ✔</u> Mogelijke opmaak: <b>, <i>, <u><u></u>
- ✖ Geen <ul><li> opmaak
- ✖ Hyperlinks zijn niet toegestaan

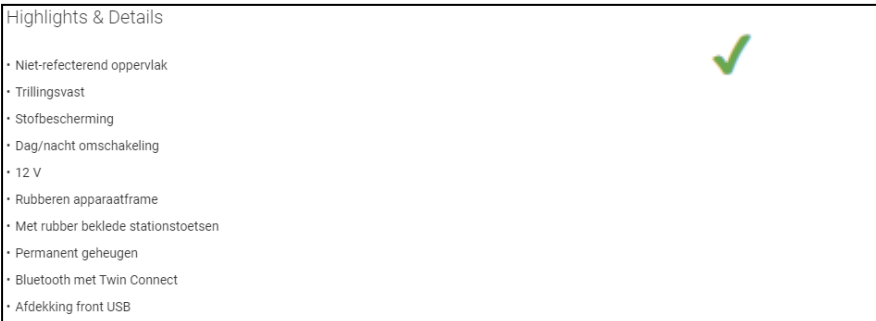

#### Highlights & Details

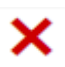

#### · Afdichtingsklep

· Geschikt voor connector: Neutrik XLR-flensstekker, Neutrik XLR-flensbus, Neutrik XLR-inbouwstekker, Neutrik XLR-inbouwbus, Neutrik Speakoninbouwstekker, Neutrik Speakon-inbouwbus, Neutrik powerCON-inbouwstekker, Neutrik powerCON-inbouwbus, Neutrik OpticalCon-inbouwbus, Neutrik jackplug-inbouwbus 6,35 mm, Neutrik DIN-inbouwbus, Neutrik cinch-inbouwbus

×

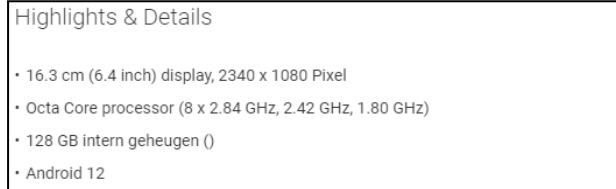

#### Omschrijving

#### Veelzijdige allrounder met 5G

Geschikt voor het nieuwe en razendsnelle 5G-net? Veelziidige camerafuncties en eenvoudige beeldbewerking? Check! Groot display voor veel kijkplezier? Krachtige accu voor een lange levensduur? Check! Een design waarmee je je kunt laten zien? Geheugenuitbreiding tot 1 TB mogelijk? Check! U ziet dat de Galaxy A32 5G op een hoog niveau veel te bieden heeft, wat in uw mobiele dagelijks leven kan gebeuren. Neem het dus mee en geniet er van om de hele dag met vrienden en familie te communiceren en indrukken van je leven vast te leggen of te delen. Of u geniet ook onderweg van films, series, muziek en online-games als gevarieerd entertainment. De Galaxy A32 5G schittert zo lang met zijn subtiele design aan uw kant.

#### Laat je smaakvolle klasse zien

Van voren bestaat de Galaxy A32 5G bijna alleen uit het Infinity-V-display, dat u met een indrukwekkende grootte van 16,55 cm / 6,5 inch bij video's, foto's en apps een indrukwekkende kijkervaring biedt en ook veel ruimte voor multitasking, als u twee apps parallel gebruikt. De Galaxy A32 5G is beschikbaar in vier trendy kleuren, die u passend bij uw lifestyle kunt kiezen. De cameramodule is voorzichtig geïntegreerd, zodat de Galaxy A32 5G naast u een stralende verschijning maakt.

#### Omschrijving

40 kg draagvermogen per lade, telescooprails met automatische druksluiting en softclose. · Met 7 schuiflades: - 1 schuiflade groot (hele breedte 5/3) - 6 of 7 schuiflades (3/3+). - 1 apothekerslade incl. schap voor het opbergen van kleine onderdelen. · H 1027 x B 1155 x T 503 mm. Uitgebreid accessoireprogramma (optioneel): · Zijdeur 179 XL-21. · Standaard voor kleine onderdelen 179 XXL-25. · Gereedschapswand 179 XXL-26. · Gereedschapswand 179 A XXL-20 (als alternatief voor schap in lade). · Schap 179 A XXL-50/3. Uitvoeringen: · Kleur HAZET-blauw. 2-staps vergrendelingsconcept. · Centrale vergrendeling, afsluitbaar met cilinderslot met 2 kniksleutels. · Uittrekblokkering aan beide zijden voor minimaal kantelgevaar. Robuust en technisch doorgedacht. · Roestvrijstalen werkblad voor hoge belasting. · Totaal statisch draagvermogen: 1000 kg. · Stevige, stevig op het bord bevestigde trekgreep voor maximale trekkracht. · Gelast bord van dubbelwandig plaatstaal (alle onderdelen met plaatdikte groter dan 1 mm). · Verticale, doorlopende randbescherming op alle vier de hoeken. · Oplosmiddelbestendige kunststof dekselelementen (tegen olie, remvloeistof, Skydrol) met vakken voor kleine onderdelen Rand beschermt onderdelen tegen vallen. Uitvoering lades. · Zwaar belastbaar à 40 kg/lade.

## **Productbeschrijving**

### **Uitvoering**

- ✔ Optioneel, voor eigenschappen die niet als getal kunnen worden weergegeven
- ✔ <br> voor een nieuw opsommingsteken
- ✖ Geen HTML-opmaak (wordt verwijderd)

#### **Overige technische gegevens**

- ✔ Optioneel voor kenmerken waarvoor geen eigen veld beschikbaar is
- ✔ <br> voor een nieuw opsommingsteken
- $\vee$  Alleen grootheid + waarde + (evt.) eenheid
- ✖ Geen lange tekst
- ✖ Geen <ul><li> of andere opmaak

#### Uitvoering

- · Aluminium chassis
- Verchroomd tuning-uitlaatsysteem voor 10% meer vermogen
- · Aluminium rolkooi
- · Aluminium servosaver-plaat
- · Aluminium hydraulische schokdempers met tuning-veren
- · Sporing en wielvlucht instelbaar

#### Uitvoering

· Rekenmachines

#### Uitvoering

· Tolkenconsole De perfecte aanvulling op basisapparaat IT-12M. Maximaal 11 tolkenconsoles kunnen via een 25-polige D-SUB-kabel in cascade worden geschakeld. Als basisuitrusting wordt bij elke console een 3 m-kabel geleverd. De IT-12D ondersteunt twee kanalen. Daarbij is altijd slechts één kanaal actief, het andere fungeert als stand-by-kanaal waarnaar indien nodig kan worden omgeschakeld. De gewenste overbrengingskanalen kunnen op de console permanent worden opgeslagen. Het als laatste actieve kanaal blijft na het uitschakelen van de voedingsspanning behouden en is na het inschakelen direct weer beschikbaar. Twee simultaantolken/commentatoren kunnen op de IT-12D gelijktijdig via het actieve kanaal

Х

Technische specificaties

- Meetbereik spanning: 10 300 V/AC (L-N), 10 500 V/AC (L-L)
- · Meetbereik spanning met omvormer: 10 400 KV
- Ingangsimpedantie: 1,8 M $\Omega$
- · Meetbereik stroom: 50 mA 5,5 A
- · Meetbereik stroom met omvormer: 50 mA 10 kA
- · Nominale stroom: 5,5 A

Technische specificaties

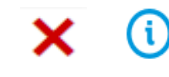

Toon artikelen met dezelfde waarden

×

• Teststroom 7,6/13,3 A conform IEC61557: 0,13 - 1999 Ω voor meetkabels; teststroom 7,6/13,3 A, conform IEC61557: 0,19 - 1999 Ω voor UNIadapter met randaarde; bereik lusimpedantiemeting ZL-PE, ZL-N, ZL-L 0,00 - 19,99 Ω: resolutie: 0,01 Ω, nauwkeurigheid: ± (5% v.M. + 3 digits); bereik lusimpedantiemeting ZL-PE, ZL-N, ZL-L 20,0 - 199,9 Ω: resolutie: 0,1 Ω, nauwkeurigheid: ± (5% v.M. + 3 digits); bereik lusimpedantiemeting ZL-PE, ZL-N, ZL-L 200 - 1999 Ω: resolutie: 1 Ω, nauwkeurigheid: ± (5% v.M. + 3 digits), nominale werkspanning UnL-N/UnL-L: 220/380 V, 230/400 V, 240/415 V, spanningsbereik ZL-PE, ZL-N: 180 - 270 V, spanningsbereik ZL-L 180 - 460 V, frequentie: 50 Hz, 60 Hz; bereik lusimpedantiemeting ZL-PE zonder RCD activeren 0,00 - 19,99 Ω: resolutie: 0,01 Ω, nauwkeurigheid: ± (6% v.M. + 10 digits); bereik lusimpedantiemeting ZL-PE zonder RCD-activering 20 - 199 Ω: resolutie: 0,1 Ω, nauwkeurigheid: ± (6% v.M. + 5 digits); bereik lusimpedantiemeting ZL-PE zonder RCD-activering 200

## **Productbeschrijving**

### **Omvang levering**

- ✔ Noem alleen wat wél wordt meegeleverd: plaats informatie als "zonder batterij" onder opmerkingen
- ✔ <br> voor een nieuw opsommingsteken
- ✖ Geen HTML-opmaak (wordt verwijderd)

### **Systeemvereisten**

- $\vee$  Puntsgewijze opsomming van eisen qua hardware, software (besturingssysteem) etc.
- ✔ <br> voor een nieuw opsommingsteken
- ✖ Geen HTML-opmaak (wordt verwijderd)

### **Opmerkingen**

- ✔ Voor zaken die de klant wellicht anders verwacht of waar hij/zij absoluut rekening mee moet houden
- ✖ Geen HTML-opmaak (wordt verwijderd)

- Omvang van de levering
- · Mini SE drone (incl. vliegaccu 2250 mAh)
- · Afstandsbediening (incl. accu 2600 mAh)
- · Lightning-aansluitkabel
- · Micro-USB-aansluitkabel
- · USB-C-aansluitkabel
- · USB-laadkabel
- · Gebruiksaanwijzing
- · Quickstart-gebruiksaanwijzing.

### Omvang van de levering

· Rood.

#### Omvang van de levering

1 accu-slag-schroefboormachine ASB 18 C, 1 accu-slagschroefboormachine ASCD 18 W4C, 2 accupacks (li-ion), 1 snellader ALG 50, 1 kunststof gereedschapskoffer.

×

#### Systeemeisen

- · App-naam: GeNii Mini
- · Noodzakelijk besturingssysteem:
- Android: ondersteunt 5G WiFi; versie 6.0 of hoger

×

· IOS: versie 9.0 of hoger

### Opmerkingen

De accu en lader worden niet meegeleverd (zie noodzakelijke accessoires).

×

Opmerkingen Beperkt voorradig!!

19

## **Productgegevens in Mirakl**

Categoriespecifieke attributen // Vereiste attributen

### **Verplichte attributen**

### **Essentiële productinformatie**

- Artikelnummer
- Productgroep
- Productnaam
- Merk
- Artikelnummer fabrikant
- Verkoopeenheid
- Hoeveelheid per verkoopeenheid
- Inhoudseenheid
- Artikeltekst
- BTW-tarief
- *- Wettelijke informatie* (bijv. energielabel)

U kunt geen producten aanmaken zonder de vereiste attributen op te geven en zonder deze informatie **verschijnen uw artikelen niet online**.

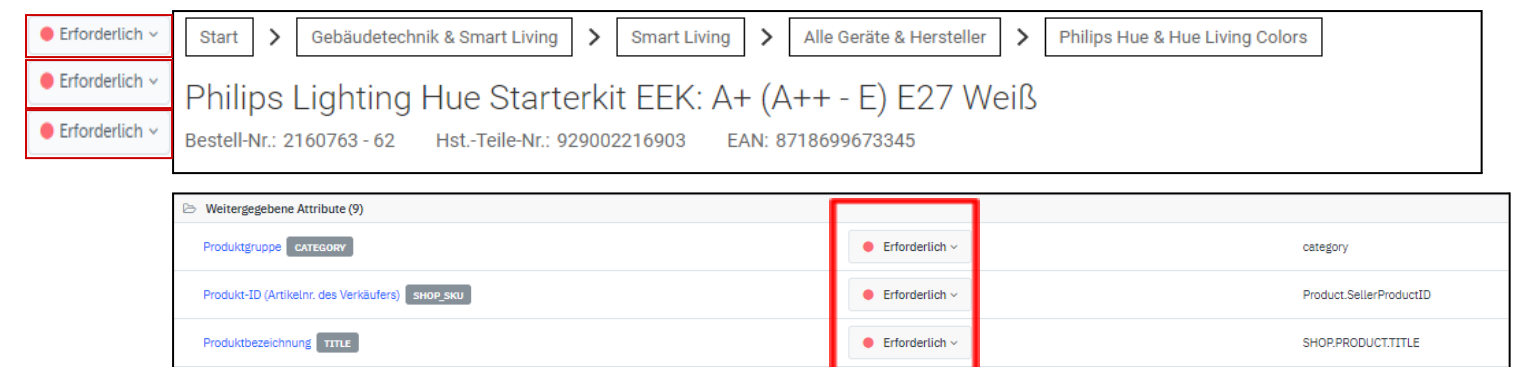

Marke

Hersteller-Teilenummer

Verkaufsmengeneinheit

Inhalt pro Verkaufseinheit

Einheit der Inhaltsmenge

Umsatzsteuerklasse

Spezifische Attribute (3) Display-Diagonale (in Zoll)

Display-Diagonale (in Zoll) EINHEIT

2021 Energieeffizienzklasse

 $\bullet$  Erforderlich  $\sim$ 

 $\bullet$  Erforderlich  $\sim$ 

 $\bullet$  Erforderlich  $\downarrow$ 

 $\bullet$  Erforderlich  $\checkmark$ 

 $\bullet$  Erforderlich  $\vee$ 

 $\bullet$  Erforderlich  $\scriptstyle\mathtt{\sim}$ 

 $\bullet$  Erforderlich  $\sim$ 

 $\bullet$  Erforderlich  $\downarrow$ 

 $\bullet$  Erforderlich  $\sim$ 

ATT.GLOBAL.Brandname

Product.BaseUnit

ATT.GLOBAL.NoCUperOU

Product.TaxIndicator

ATT.DISPLAY\_DIAGONAL

ATT.DISPLAY\_DIAGONAL\_\_UNIT

ATT.LOV.Energy.Efficiency.Class

ATT.GLOBAL.NoCUperOU\_\_UNIT

ATT.GLOBAL.ManufacturerAID

## **Productgegevens in Mirakl**

Categoriespecifieke attributen // Filterfuncties

### **Aanbevolen attributen**

De aanbevolen attributen leveren:

- > Belangrijke informatie voor het **filteren** in zoekresultaten en op categoriepagina's. Als u geen aanbevolen attributen invult, verschijnt uw product in geen enkele filterselectie.
- > Aanwezigheid in SEO-relevante virtuele categorieën.
- > Mogelijkheid tot het vergelijken met soortgelijke producten.

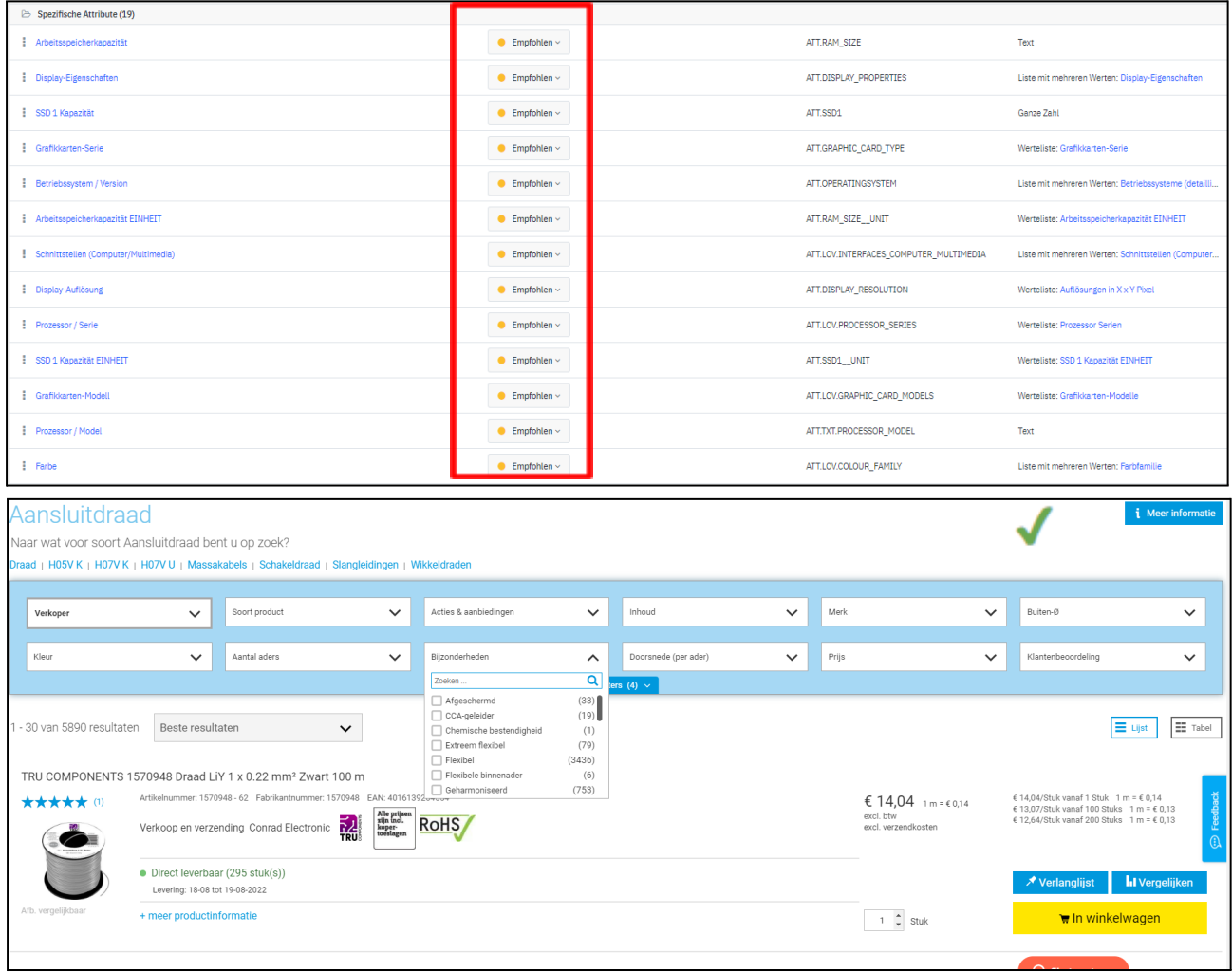

## **Productgegevens in Mirakl**

Bijzonderheid: soortnaam / soort product

Dit attribuut is een van **meest gebruikte filters** bij Conrad. Hiermee is nauwkeurigere subclassificatie binnen een productgroep mogelijk

### **Hoe u dit kenmerk kunt invullen:**

Elke productgroep heeft een attribuut voor de soortnaam met een eigen lijst met waarden.

Deze zijn te herkennen aan "Soort xxx (LoV)" in de benaming of "ATT.KAT.\*\*\*" in de ID.

De waarde die in dit attribuut is ingevoerd, verschijnt vervolgens in de onlineshop onder het filter "Soort product".

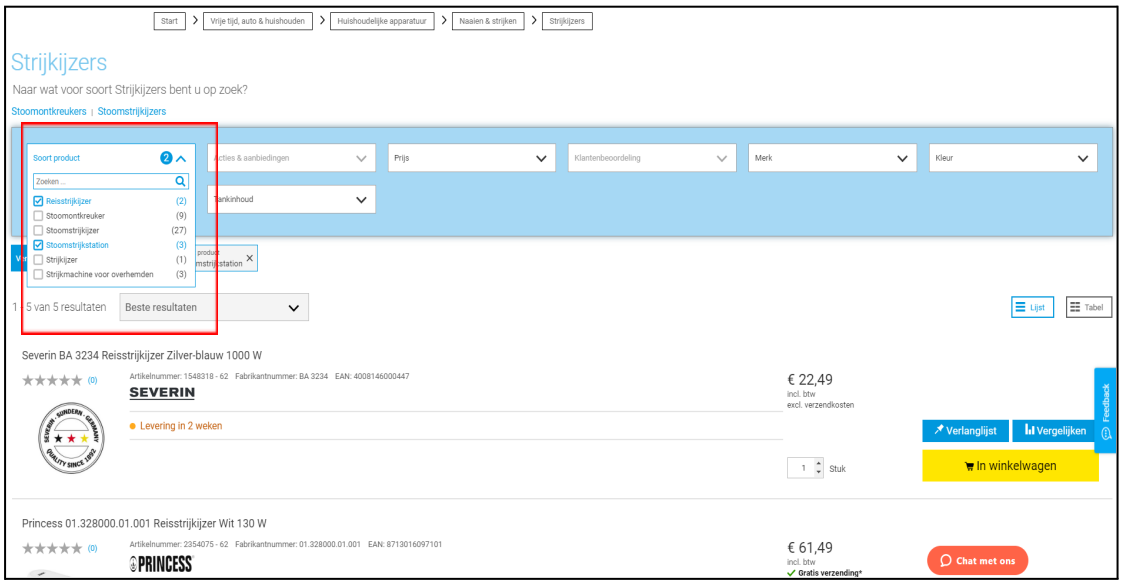

#### **Voorbeeld van een attribuut voor de soortnaam**

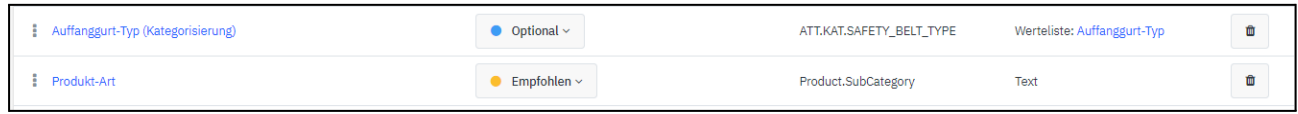

## **Productgegevens in Mirakl**

Categoriespecifieke kenmerken // Techn. gegevens

### **Optionele attributen**

Invullen van optionele attributen zorgt voor

- > een professionele presentatie in een **overzichtelijke, gestructureerde tabel**.
- > gemakkelijk te vinden informatie die relevant is voor klanten.
- > het zichtbaar zijn van alle overige **technische gegevens** op de productpagina.

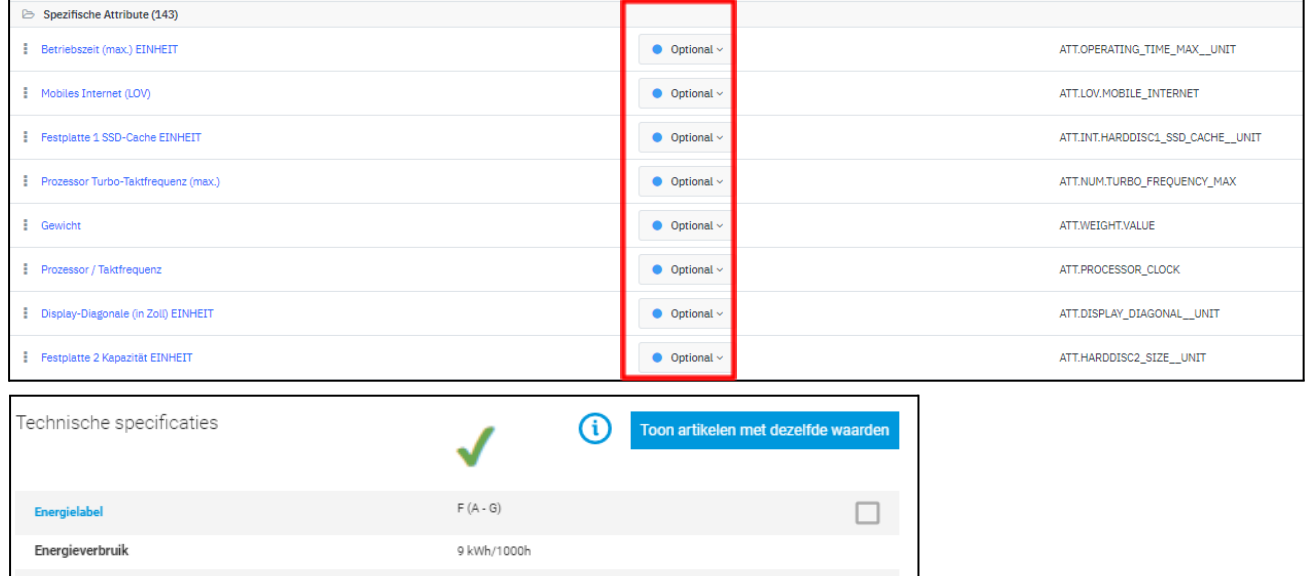

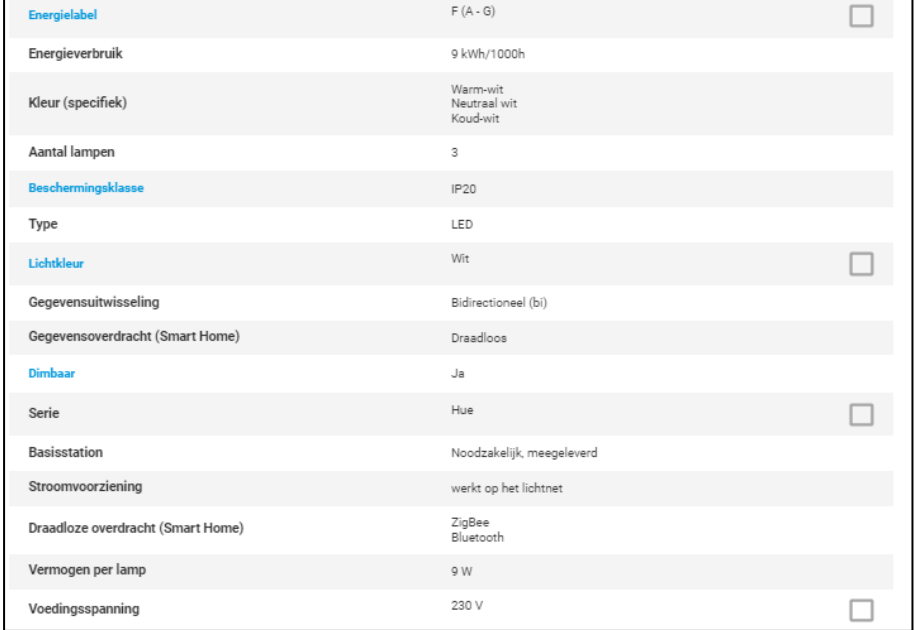

## **Afbeeldingen & documenten**

### **Afbeeldingen**

- > Door afbeeldingen voor uw producten te uploaden, vergroot u de kwaliteit.
- > Afbeeldingen geven vaak meer informatie dan een lange tekst of technische gegevens.

**URL van een technische afbeelding, zoals schakelschema's, enz. De link moet verwijzen naar een png-, jpg-, gif- of tif-bestand met een minimale breedte / hoogte van 400 px.**

### **Documenten**

- > Geef de klant rechtstreeks toegang tot de documentatie (bijv. gebruiksaanwijzingen).
- > Ook handig voor verplichte documentatie zoals veiligheidsinformatiebladen (VIB) en voorwaarden bij evt. fabrieksgarantie.

**URL van het productinformatieblad. Globale link, slechts één datasheet voor alle talen. Link moet verwijzen naar een pdf-bestand.**

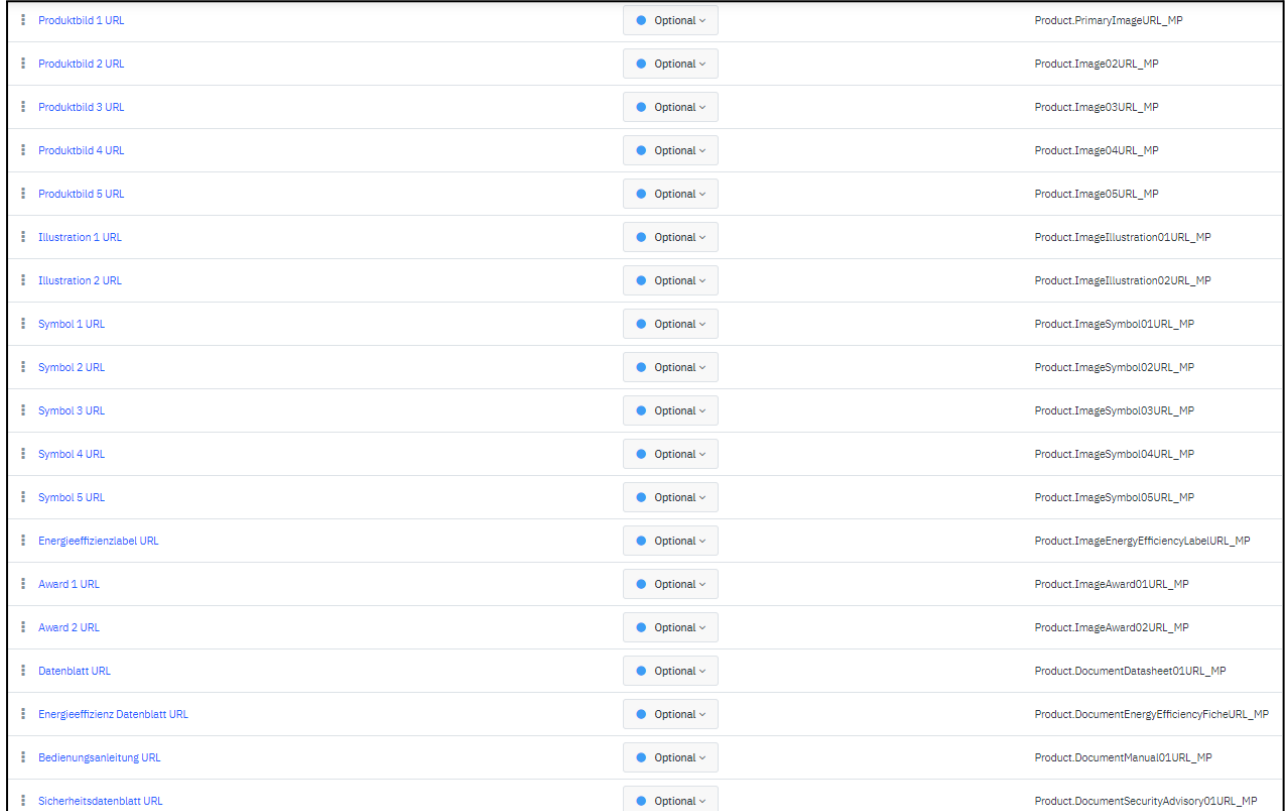

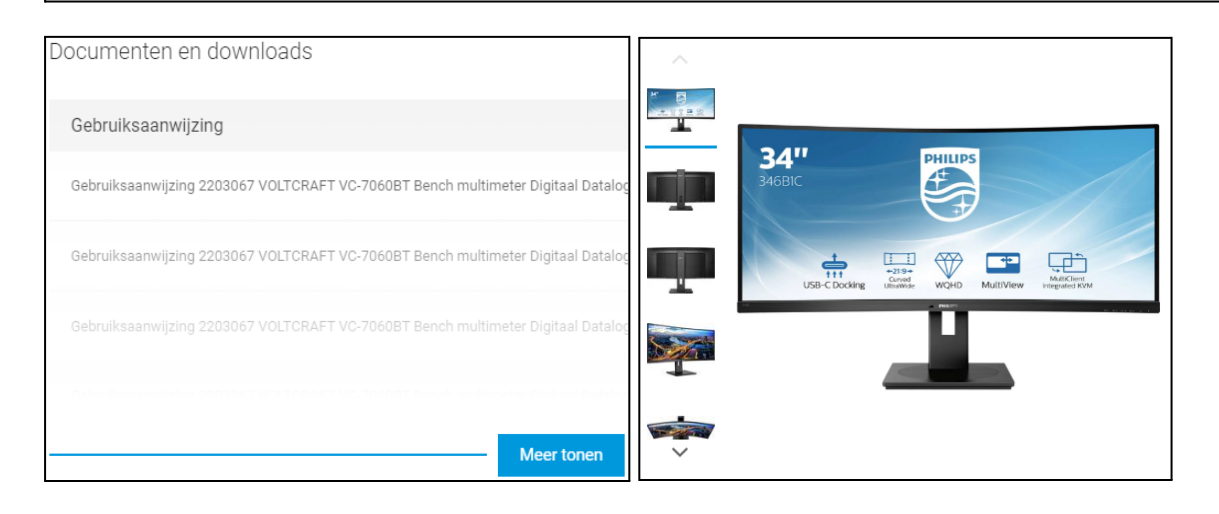

## **Conrad Competence Center & documentatie**

### **Productgegevens**

- > Overzicht van [gegevensvoorbereiding](https://platform.conrad.de/en/kb/produktdatenupload/) en eisen
	- > [Configuratiewizard](https://platform.conrad.de/en/kb/mapping-assistent/)
	- > Verplichte attributen
	- > Formaten
	- > Transmissiepaden (Mirakl-backoffice)

#### **Aanbodgegevens**

- > Overzicht van [gegevensvoorbereiding](https://platform.conrad.de/en/kb/angebotsdatenupload/) en eisen
	- > Verplichte attributen
	- > Formaten
	- > Transmissiepaden (Mirakl-backoffice)
	- > Importmodi

### **Gegevensbeheer / procescontrole**

- > Gebruik van [aggregators](https://platform.conrad.de/en/kb/aggregatoren/) / interfaces
- > Updates en [verwijderen](https://platform.conrad.de/en/kb/produktdaten-verwalten/) van het producten

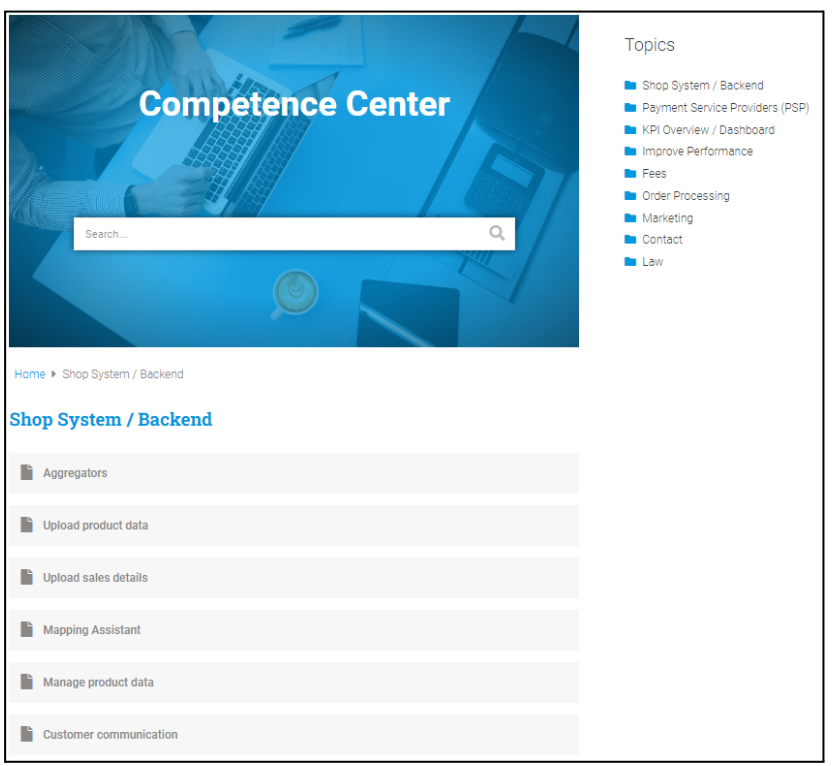